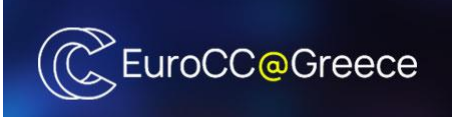

HPC Training Series

HPC for beginners: basic concepts, MPI and OpenMP

## Introduction to MPI (Message Passing Interface)

Antony Spyropoulos

Laboratory Teaching Stuff, Computer Center, School of Chemical Engineering, NTUA email: aspyr@chemeng.ntua.gr

## Parallel Computer Architectures (1/2)

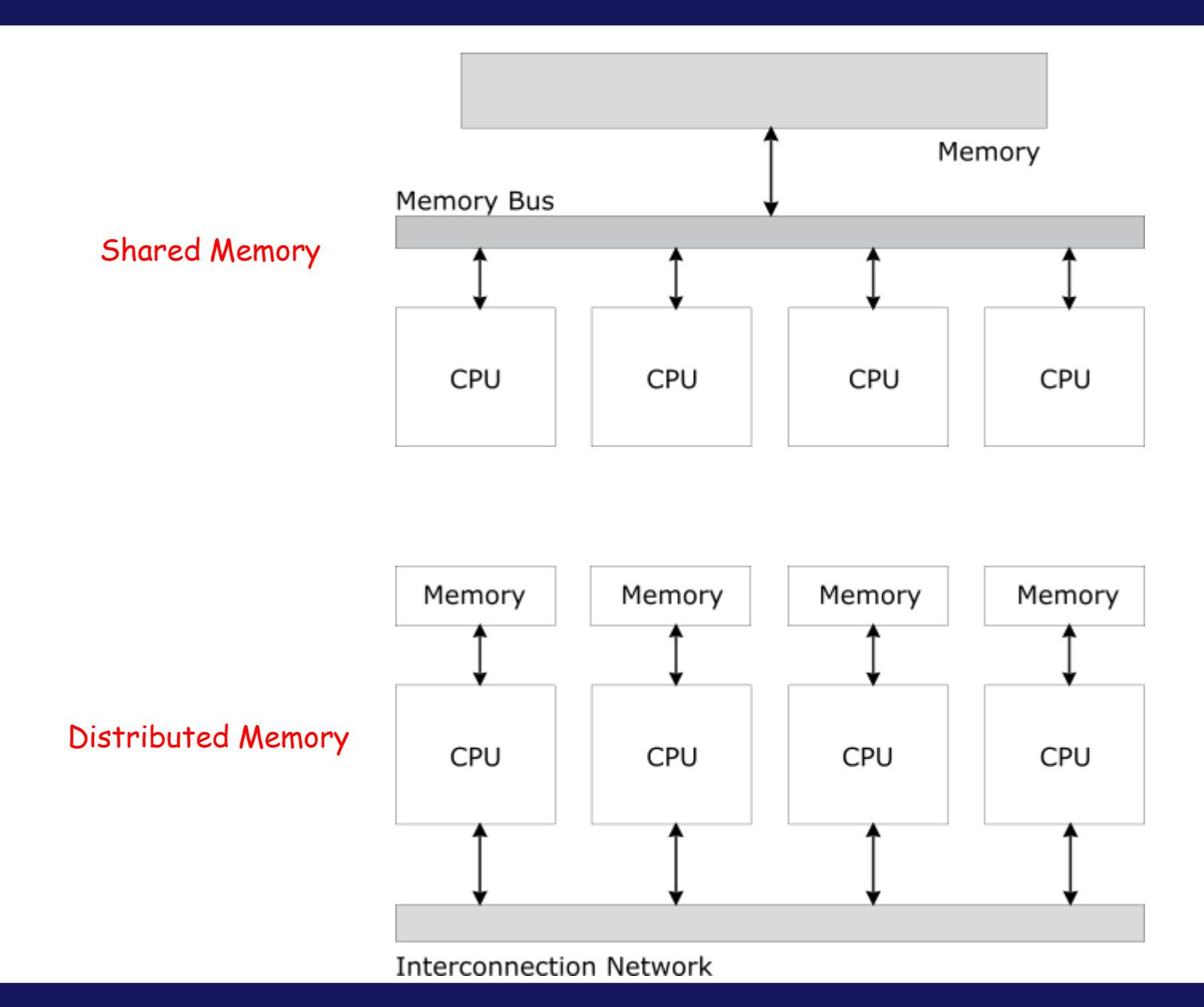

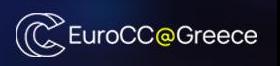

## Parallel Computer Architectures (2/2)

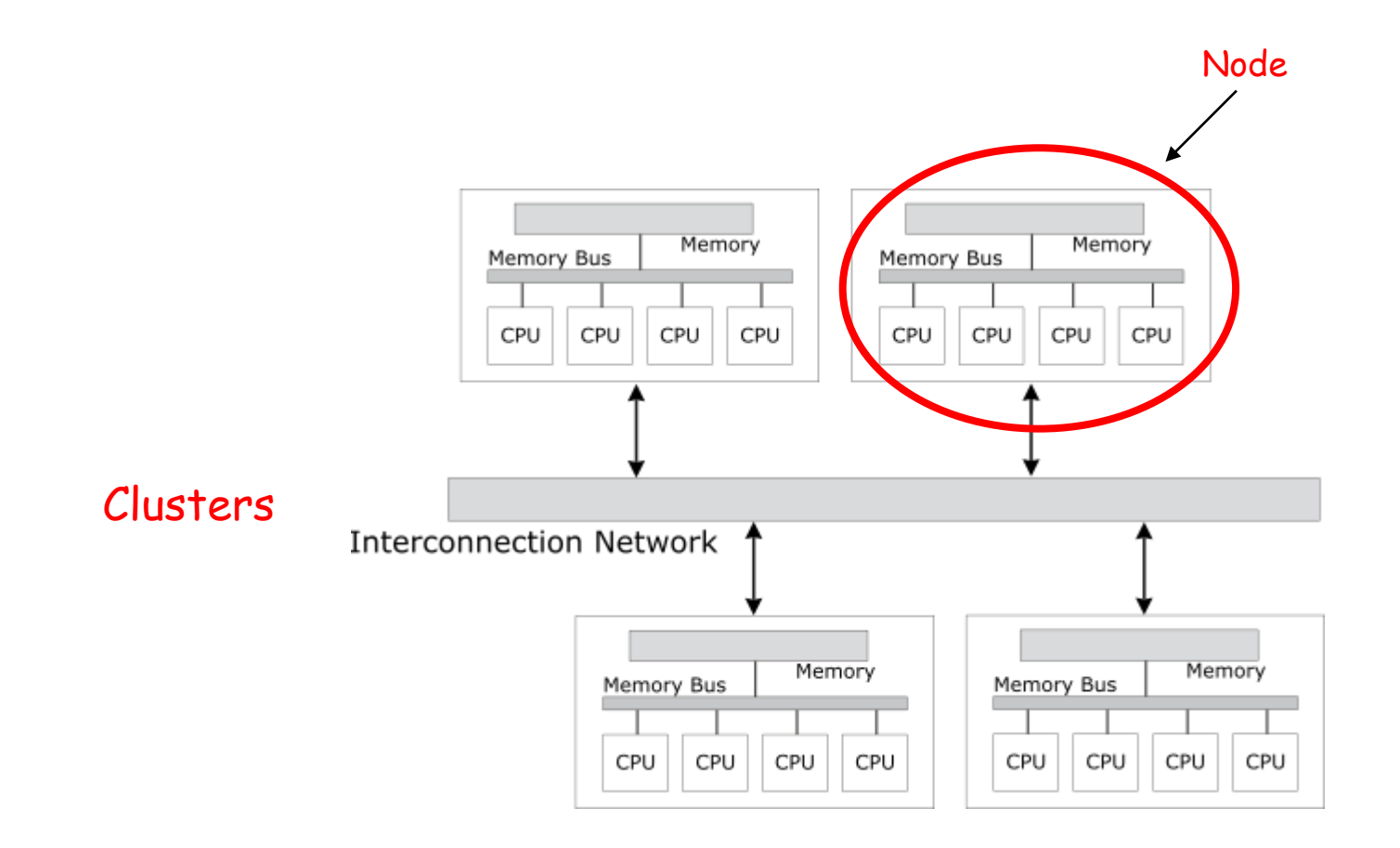

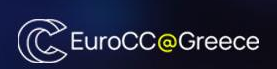

# A simple computational cluster

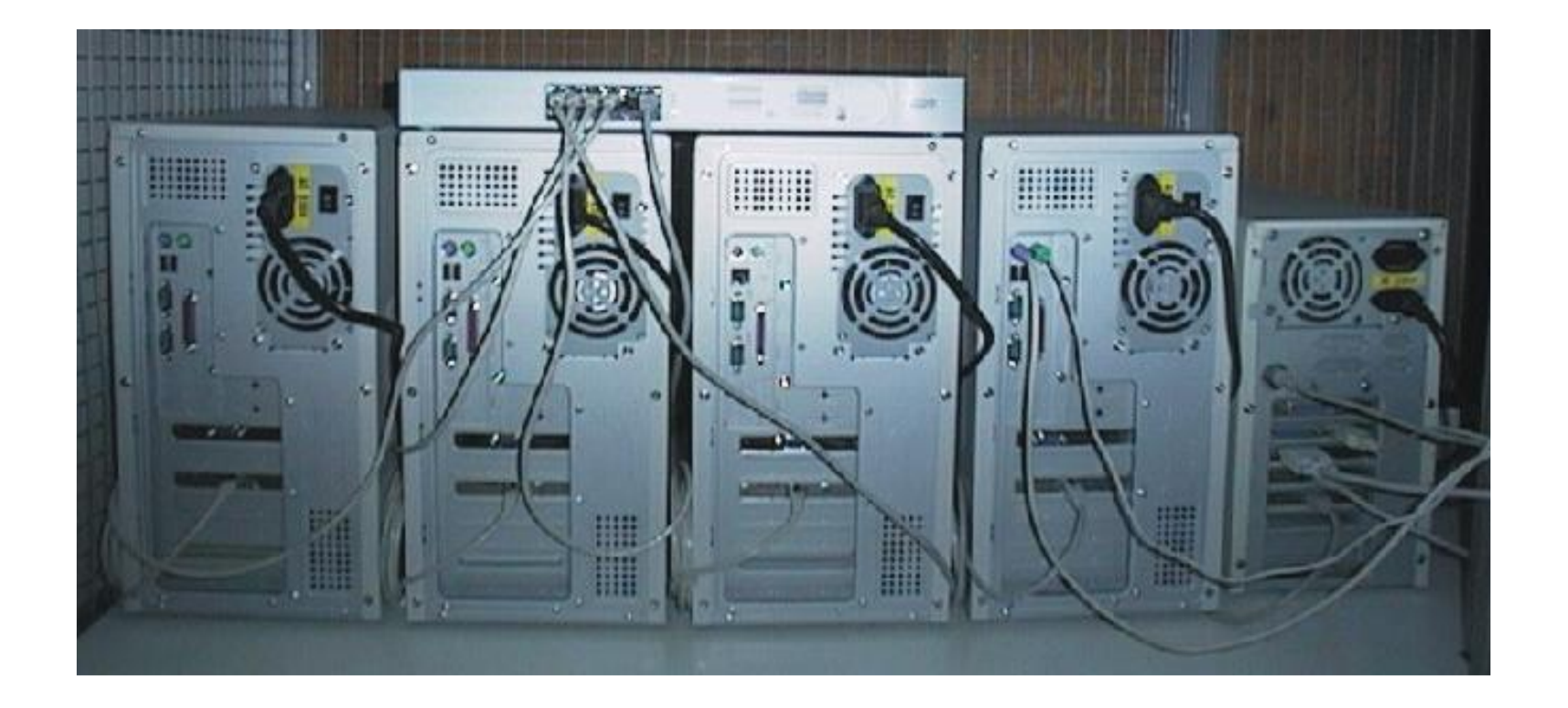

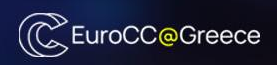

## Programming parallel computers with MPI

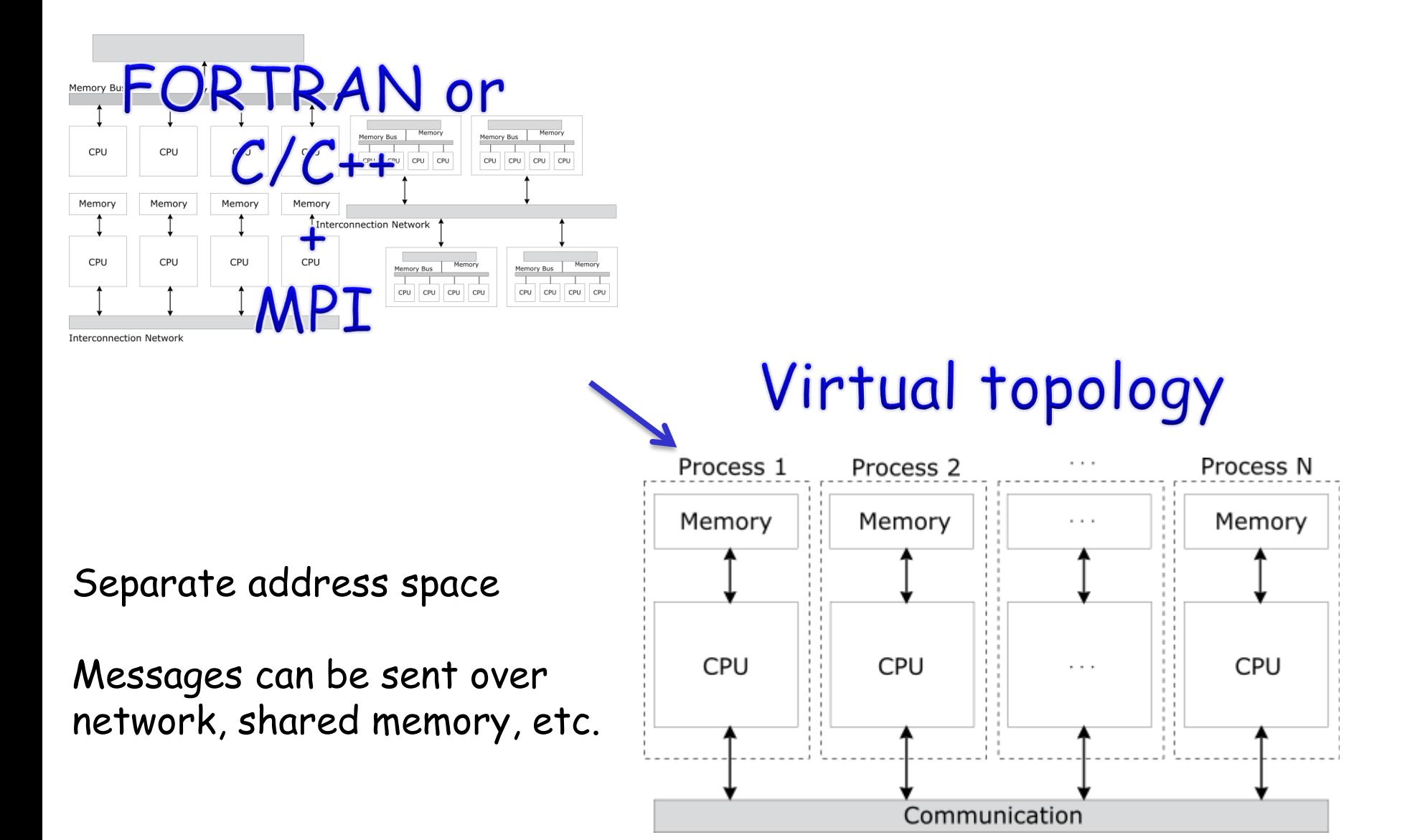

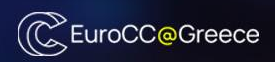

MPI is a standard  $\rightarrow$  message-passing library interface specification We need an implementation of MPI before we can start coding

MPI is a language-independent communication protocol

MPI is used to send messages from one process to another Messages contain data  $\rightarrow$  primitive types (integers, strings ...) or objects

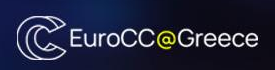

### Implementations of MPI

Open MPI → https://www.open-mpi.org/  $MPICH \rightarrow \text{https://www.mpich.org}$ LAM/MPI FT-MPI LA-MPI MPICH-V MPI/FT MetaMPICH Scali-MPI MPICH-GM MPICH-SCore MPI-BIP

MPI/Pro

…

**Vendor implementations:** SGI-MPI, Sun-MPI, HP-MPI, NEC-MPI, Fujitsu-MPI, Cray-MPI, Hitachi-MPI, IBM-MPI …

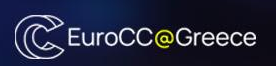

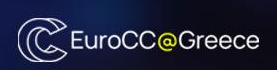

#### **call MPI\_FINALIZE(**error**)**

**call MPI\_INIT(**error**) call MPI\_COMM\_RANK(MPI\_COMM\_WORLD**, myid, error**) call MPI\_COMM\_SIZE(MPI\_COMM\_WORLD**, numprocs, error**)** . . .

 $\begin{pmatrix} 0 \end{pmatrix} \quad (1$ 2)  $(3)$ myid numprocs=4

#### MPI\_COMM\_WORLD (communicator)

**include 'mpif.h'**

.

.

.

### MPI : Start - Finish

#### MPI\_COMM\_WORLD (communicator)

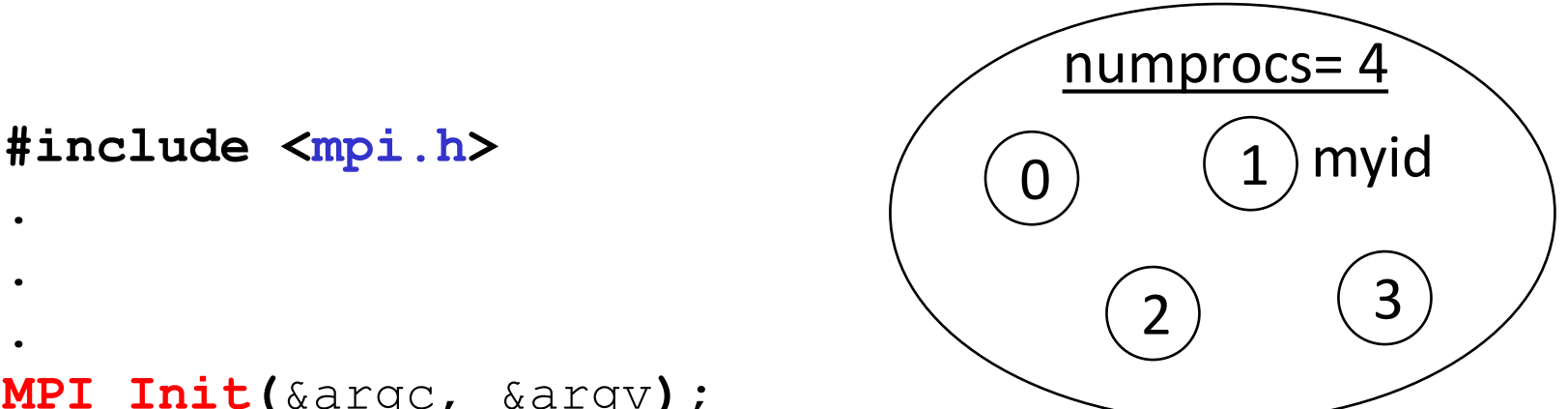

**MPI\_Init(**&argc, &argv**);**

**MPI\_Comm\_rank(MPI\_COMM\_WORLD**, &myid**);**

**MPI\_Comm\_size(MPI\_COMM\_WORLD**, &numprocs**)**

#### **MPI\_Finalize()**

.

.

.

.

.

.

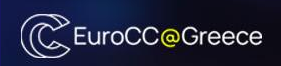

Compile: **mpif90** myprogram.f90 (Fortran) **mpic++** myprogram.cpp (C++)

Run: **mpirun** -np **n** ./a.out This will run **n** copies of a.out (numprocs = n)

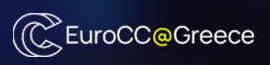

```
program hello
implicit NONE
include 'mpif.h'
integer myid, numprocs, error
```

```
call MPI_INIT(error)
```

```
call MPI_COMM_RANK(MPI_COMM_WORLD, myid, error)
call MPI_COMM_SIZE(MPI_COMM_WORLD, numprocs, error)
```
**print \*,** 'Hello world from ', myid

**call MPI\_FINALIZE(**error**)**

**end**

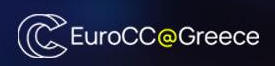

### Example 2: My second code in MPI

```
program hello2
implicit NONE
include 'mpif.h'
integer myid, numprocs, error
call MPI_INIT(error)
if(error /= MPI_SUCCESS) then
  print *, 'Error starting MPI program'
   call MPI_ABORT(error)
   stop
endif
call MPI_COMM_RANK(MPI_COMM_WORLD, myid, error)
call MPI_COMM_SIZE(MPI_COMM_WORLD, numprocs, error)
print *, 'My ID:', myid
print *, 'Number of processes:', numprocs
if(myid==0) print *, 'Hello world'
```
**call MPI\_FINALIZE(**error**)**

end

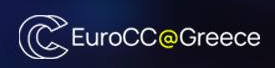

Two types of communication:

Collective Participation of all processes in a communicator (e.g. MPI\_COMM\_WORLD)

Point-to-Point Messages are sent between two processes

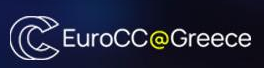

**MPI\_REDUCE(**sendbuf, recvbuf, count, **type, op,** root, **comm,** error**)**

**MPI\_ALLREDUCE(**sendbuf, recvbuf, count, **type, op, comm,** error**)**

**comm:** MPI\_COMM\_WORLD

**type:** MPI\_INTEGER, MPI\_REAL, MPI\_DOUBLE\_PRECISION, MPI\_COMPLEX, MPI\_LOGICAL, MPI\_CHARACTER

**op:** MPI\_MAX, MPI\_MIN, MPI\_SUM, MPI\_PROD

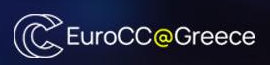

## Example 3: MPI\_ALLREDUCE

```
program allreduce
implicit NONE
include 'mpif.h'
integer myid, numprocs, error
real a, s
```

```
call MPI_INIT(error)
call MPI_COMM_RANK(MPI_COMM_WORLD, myid, error)
call MPI_COMM_SIZE(MPI_COMM_WORLD, numprocs, error)
```

```
a = mvid + 1
```
**call MPI\_ALLREDUCE(**a**,** s**,** 1**, MPI\_REAL, MPI\_SUM, MPI\_COMM\_WORLD,** error**)**

```
print *, s
```

```
call MPI_FINALIZE(error)
```
**end**

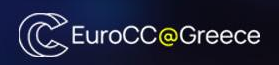

**MPI\_BCAST(**buffer, count, **type,** root, **comm,** error**)**

**MPI\_SCATTER(**sendbuf, sendcount, **sendtype,** recvbuf, recvcount, **recvtype,** root, **comm,** error**)**

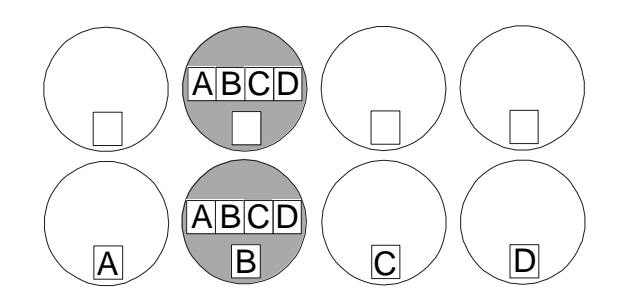

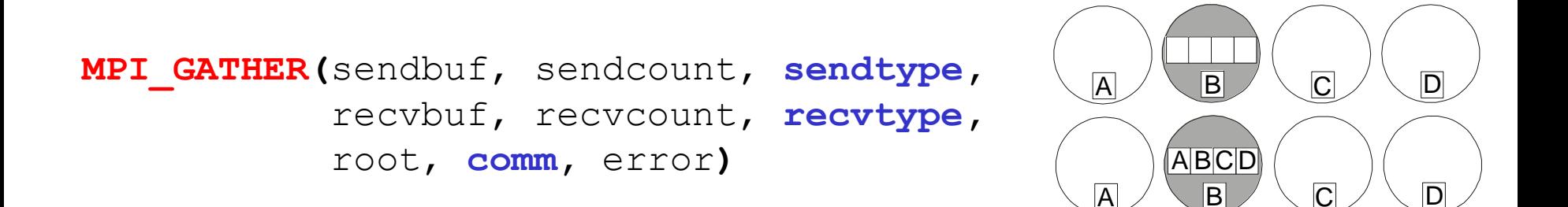

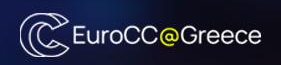

```
program scatter
implicit NONE
include 'mpif.h'
integer, parameter :: size=4
integer myid, numprocs, error
integer sendcount, recvcount, source
real, dimension(size,size) :: sendbuf
real, dimension(size) :: recvbuf
data sendbuf / 1.0, 2.0, 3.0, 4.0, 5.0, 6.0, 7.0, 8.0, &
                9.0, 10.0, 11.0, 12.0, 13.0, 14.0, 15.0, 16.0 /
call MPI_INIT(error)
call MPI_COMM_RANK(MPI_COMM_WORLD, myid, error)
call MPI_COMM_SIZE(MPI_COMM_WORLD, numprocs, error)
if (numprocs==size) then
  source = 1sendcount = sizerecyccount = size call MPI_SCATTER(sendbuf, sendcount, MPI_REAL, &
                   recvbuf, recvcount, MPI_REAL, &
                   source, MPI_COMM_WORLD, error)
  print *, 'Task ID = ',myid,' recvbuf: ',recvbuf
else
   if (myid==0) print *, 'Error: numprocs/=4'
endif
                                             Example 4: MPI_SCATTER
```

```
call MPI_FINALIZE(error)
```
**end**

### Point-to-Point communication

One process sends a message (some data) and the other receives it.

#### Four communication modes

synchronous buffered standard ready

### All four modes exist in both blocking and nonblocking forms

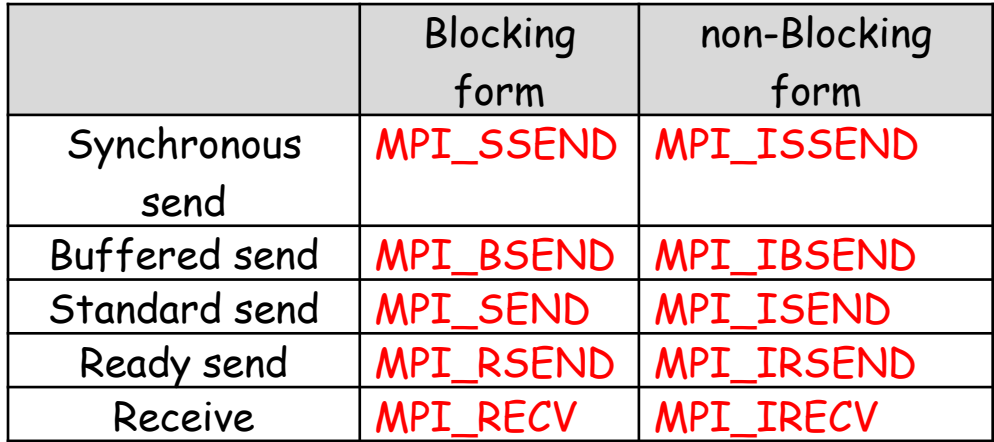

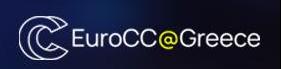

### Point-to-Point communication

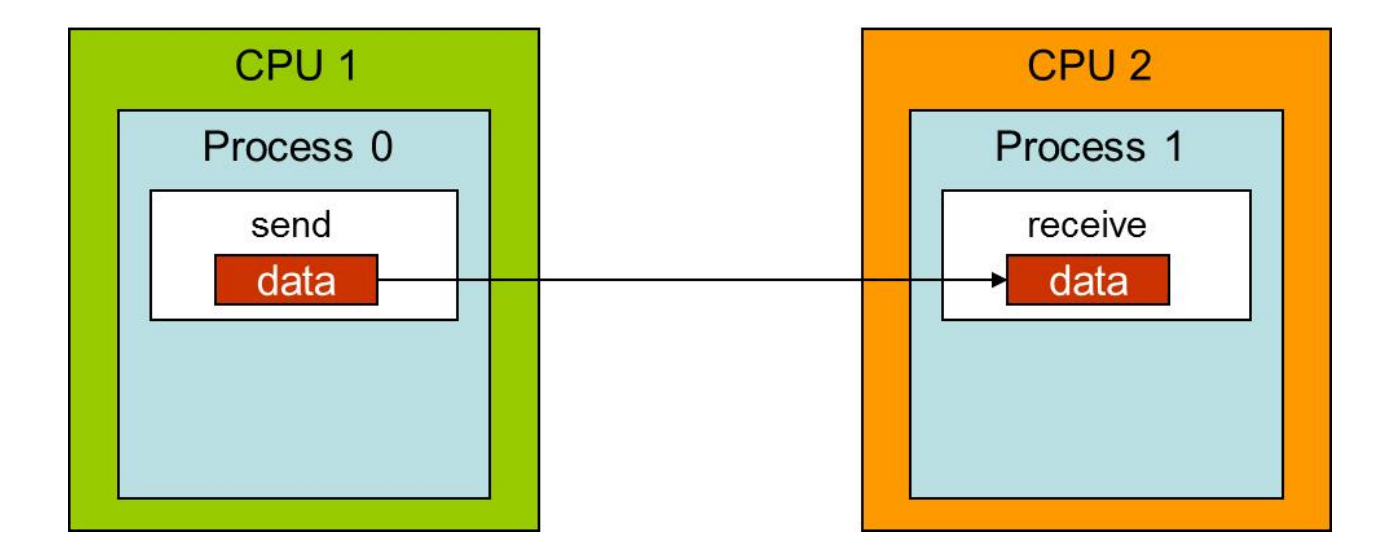

Both processes must know:

- 1) The source or the destination of the message
- 2) The message identification tag
- 3) The type and the amount of data that are being passed

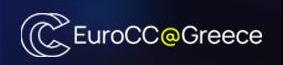

### Communication time = System overhead + Synchronization overhead

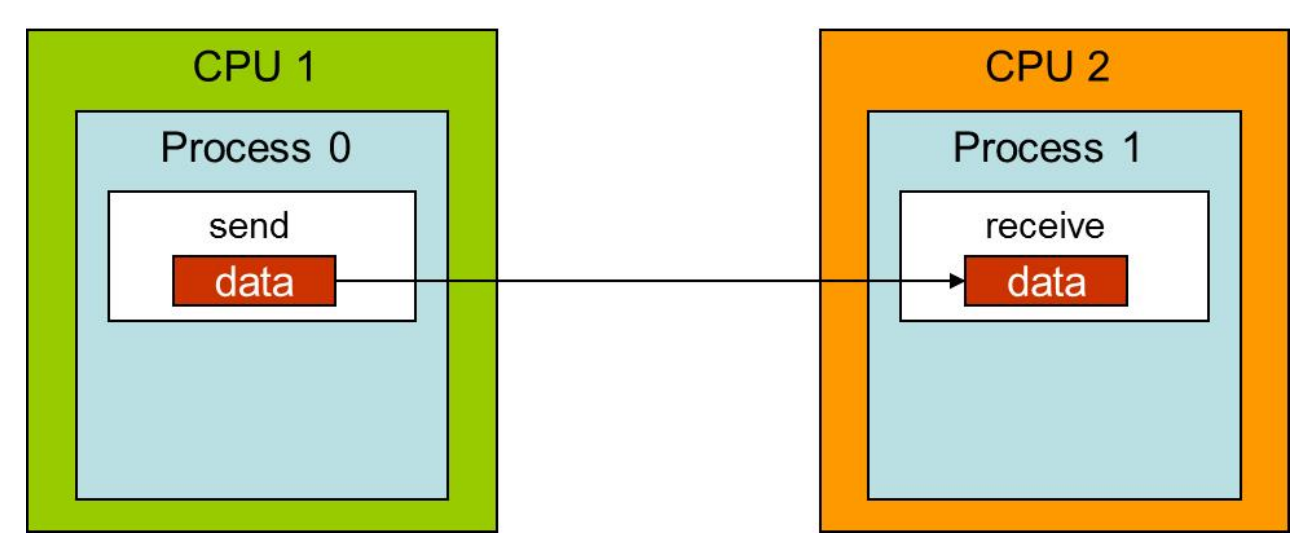

#### System overhead:

The time spent for data transfer (We need fast network!)

#### Synchronization overhead:

The time spent waiting for the other process (We need good programming practices!)

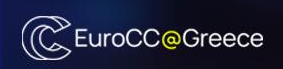

## Blocking Synchronous Send (MPI\_SSEND)

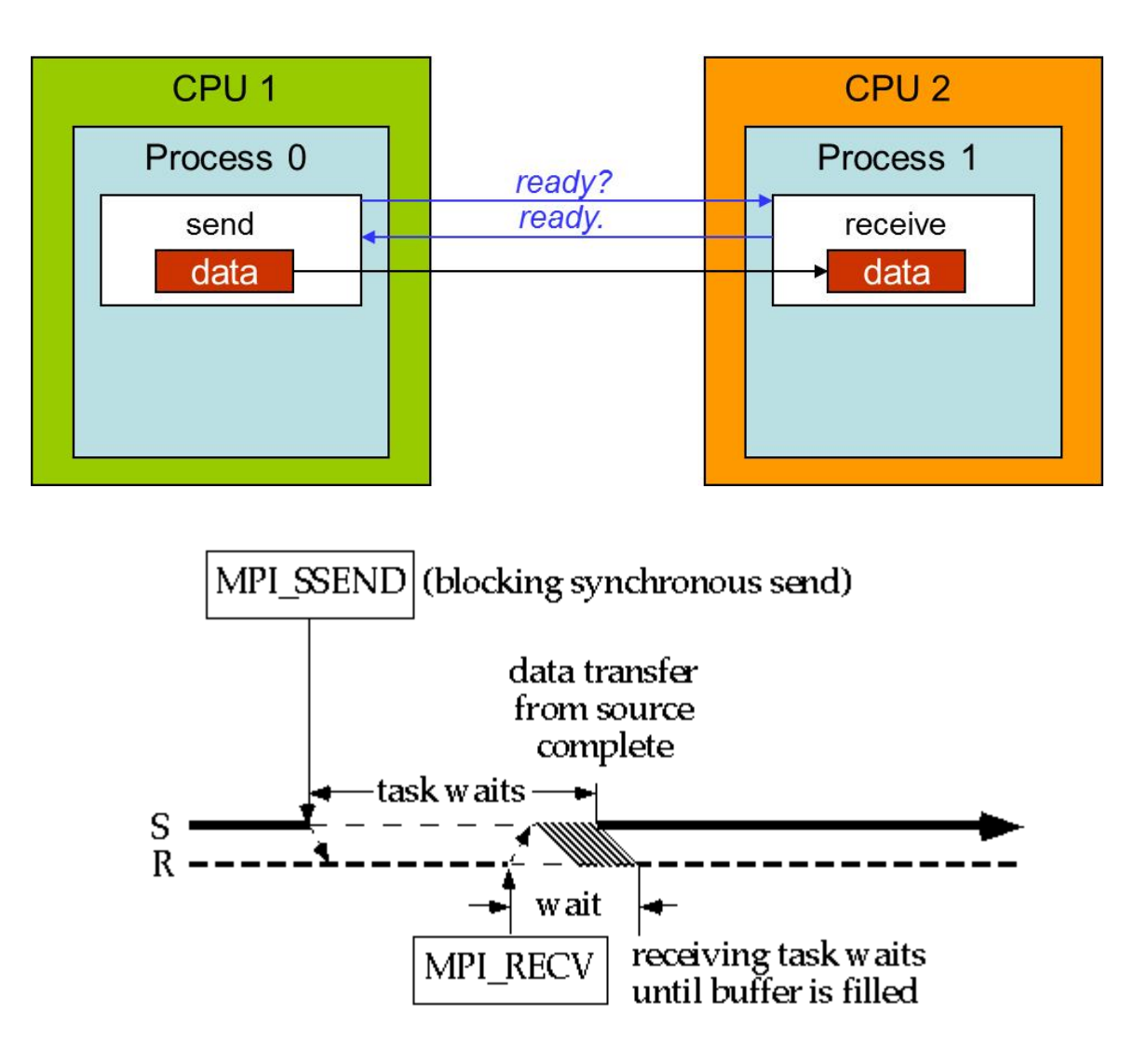

https://www.cac.cornell.edu/VW/MPIP2P/default.aspx

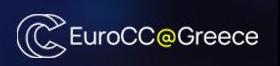

## Blocking Buffered Send (MPI\_BSEND)

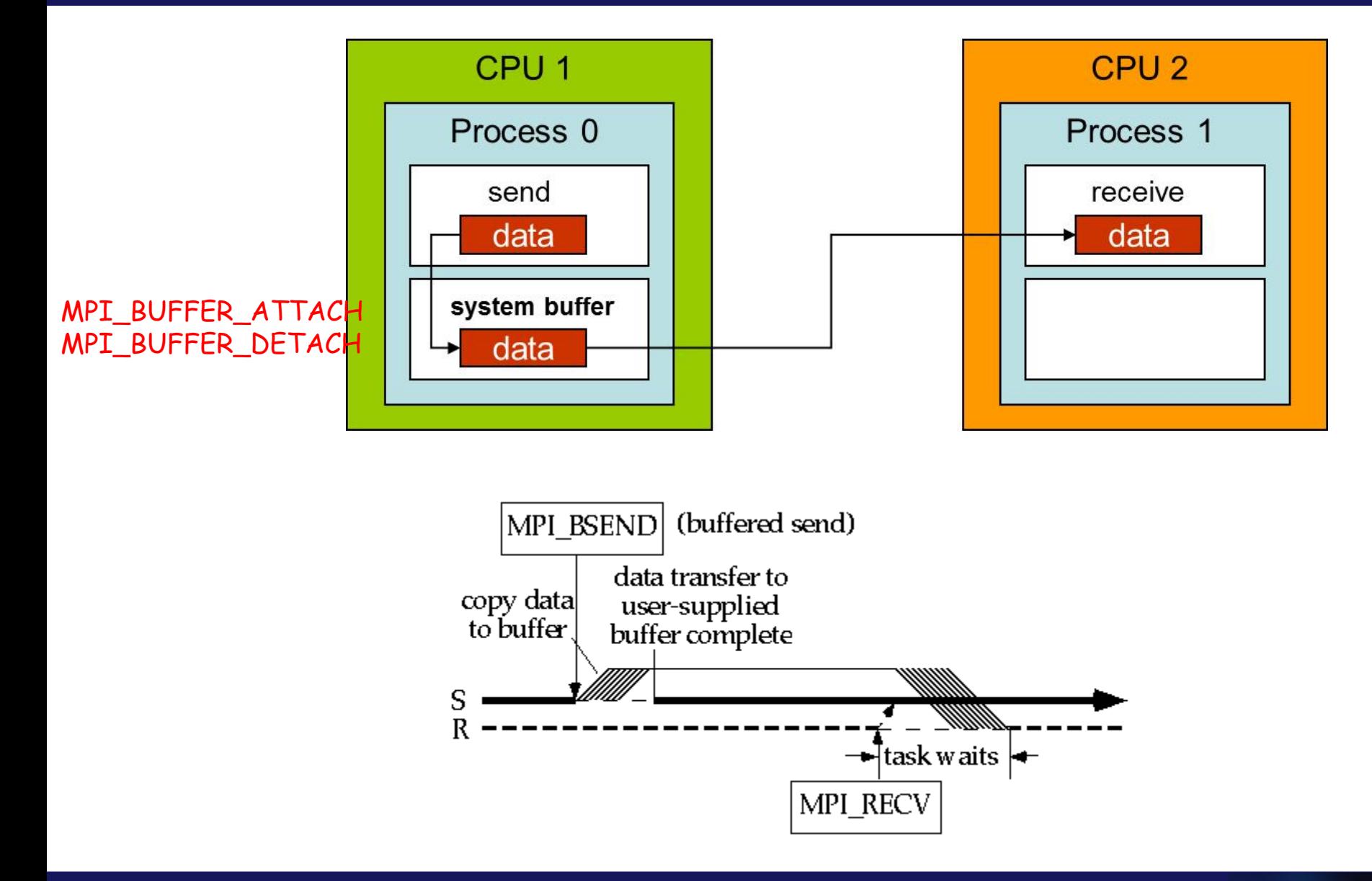

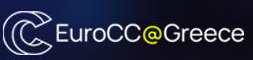

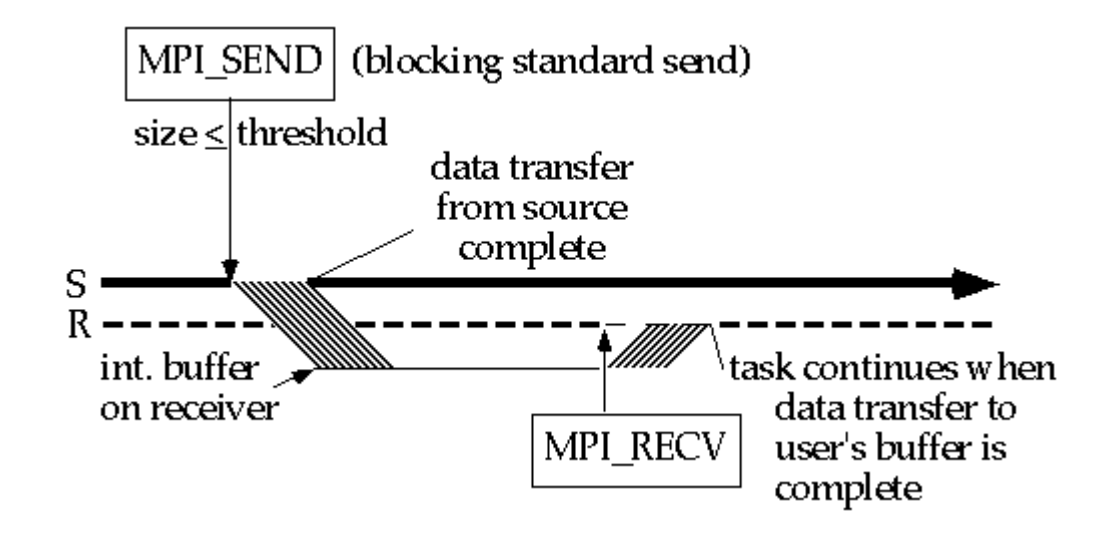

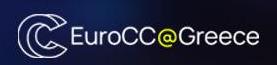

## Blocking Ready Send (MPI\_RSEND)

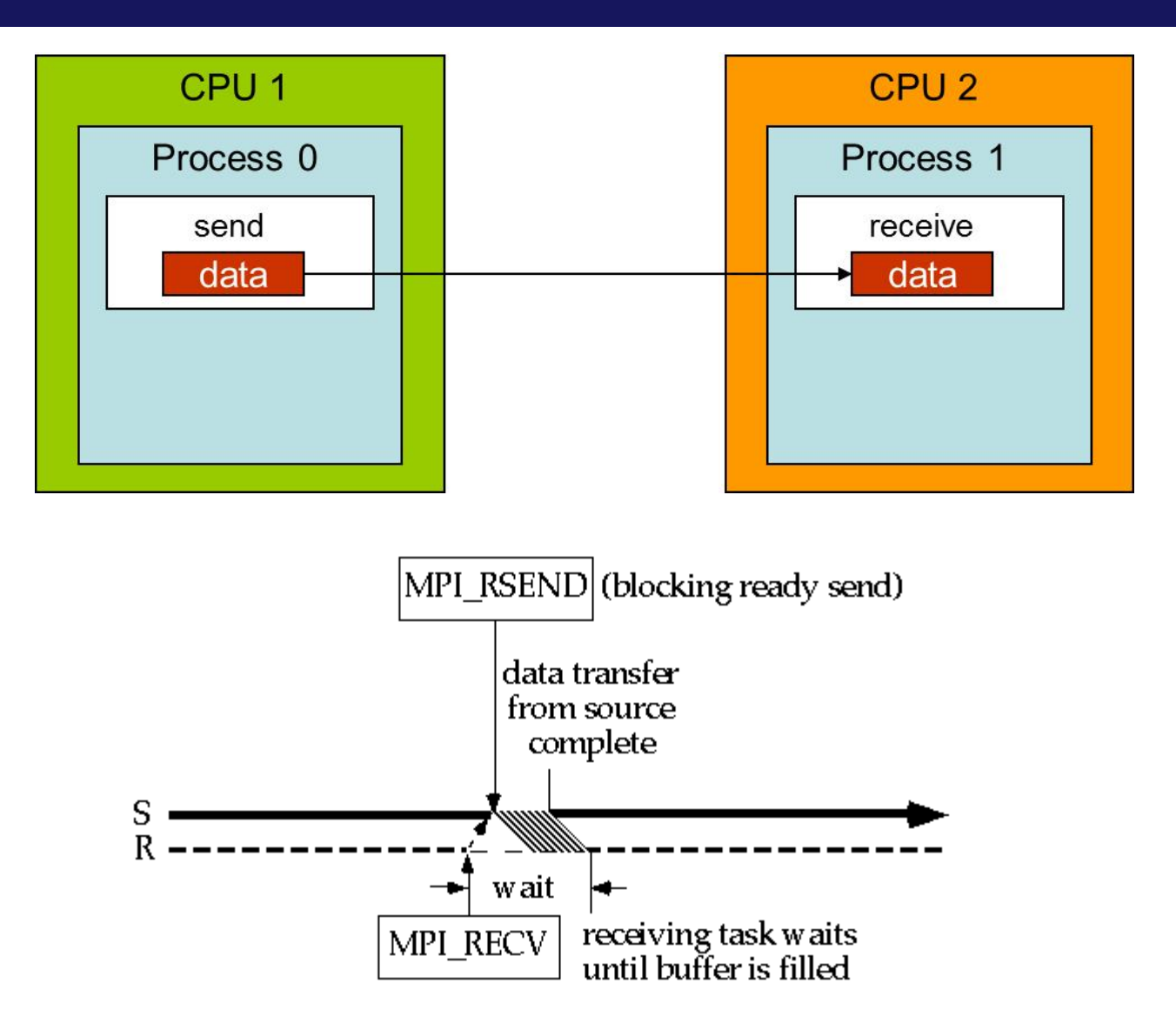

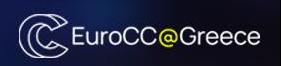

The process that calls one of the routines: MPI\_SSEND, MPI\_BSEND, MPI\_RSEND or MPI\_SEND to send data, does not return from the routine until the variable that hosts the data can be reused by the developer without affecting them.

The process that calls the MPI\_RECV routine to receive data does not return from the routine until the variable that will host the data is ready to use.

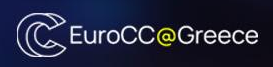

The process that calls one of the routines: MPI\_ISSEND, MPI\_IBSEND, MPI\_IRSEND or MPI\_ISEND to send data, simply notifies the MPI of an outgoing message (the actual transfer can take place later) and returns immediately. It is up to the developer to keep the variable, with the sending data, intact. The developer must check (MPI\_WAIT or MPI\_TEST) at a later point in the program whether to reuse the variable without affecting the sending data.

The process that calls the MPI\_IRECV routine to receive data, simply notifies MPI that it is ready for an incoming message and returns immediately. It is up to the developer to check (MPI\_WAIT or MPI\_TEST) at a later point in the program (MPI\_WAIT or MPI\_TEST) whether the variable that will host the data is ready to use.

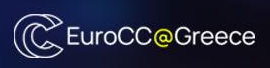

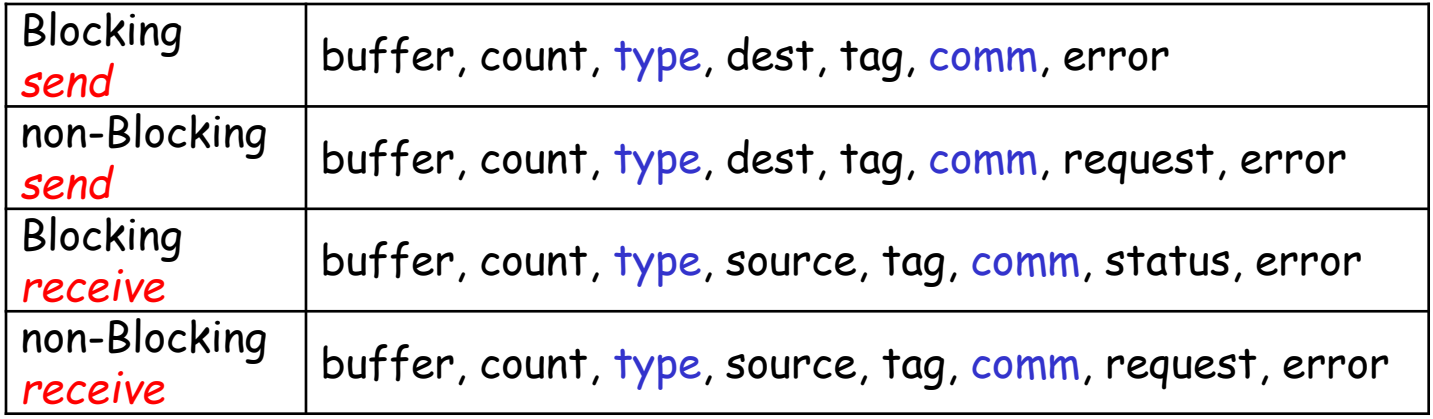

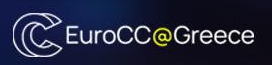

```
program ping
implicit NONE
include 'mpif.h'
integer numprocs, myid, error
integer dest, source, tag 
integer status(MPI_STATUS_SIZE)
integer, parameter :: count=17
character(LEN=count) send_msg , recv_msg
call MPI_INIT(error)
call MPI_COMM_RANK(MPI_COMM_WORLD, myid, error)
call MPI_COMM_SIZE(MPI_COMM_WORLD, numprocs, error)
tag=1
```

```
if (myid==0) send_msg='Message from ID 0'
if (myid==1) send_msg='Message from ID 1'
```
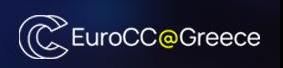

### Example 5: Blocking message passing (2/2)

```
if (myid==0) then
 dest = 1source = 1
```

```
 call MPI_SSEND(send_msg, count, MPI_CHARACTER, dest, tag, &
               MPI_COMM_WORLD, error)
```
 **call MPI\_RECV(**recv\_msg, count, **MPI\_CHARACTER,** source, tag, **& MPI\_COMM\_WORLD,** status, error**)**

**endif**

```
if (myid==1) then
 dest = 0source = 0
```

```
 call MPI_RECV(recv_msg, count, MPI_CHARACTER, source, tag, &
               MPI_COMM_WORLD, status, error)
```
 **call MPI\_SSEND(**send\_msg, count, **MPI\_CHARACTER,** dest, tag**, & MPI\_COMM\_WORLD,** error**)**

**endif**

```
print *, myid, 'recv mesg: ', recv msg
```

```
call MPI_FINALIZE(error)
```
(CC EuroCC@Greece

### Example 6: non - Blocking message passing (1/2)

```
program ring
implicit NONE
include 'mpif.h'
integer myid, numprocs, error
integer next, prev
integer, dimension(2) :: buf
integer tag1, tag2
integer statuses(MPI_STATUS_SIZE,4), requests(4)
\text{tag1} = 1tag2 = 2call MPI_INIT(error)
call MPI_COMM_RANK(MPI_COMM_WORLD, myid, error)
call MPI_COMM_SIZE(MPI_COMM_WORLD, numprocs, error)
prev = myid - 1next = myid + 1if (myid == 0) prev = numprocess - 1if (myid == (numprocess - 1)) next = 0
```
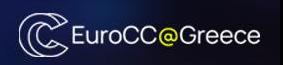

### Example 6: non - Blocking message passing (2/2)

- **call MPI\_IRECV(**buf(1), 1, **MPI\_INTEGER,** prev, tag1, **& MPI\_COMM\_WORLD,** requests(1), error**)**
- **call MPI\_IRECV(**buf(2), 1, **MPI\_INTEGER,** next, tag2, **& MPI\_COMM\_WORLD,** requests(2), error**)**

- **call MPI\_ISEND(**myid, 1, **MPI\_INTEGER,** prev, tag2, **& MPI\_COMM\_WORLD,** requests(3), error**)**
- **call MPI\_ISEND(**myid, 1, **MPI\_INTEGER,** next, tag1, **& MPI\_COMM\_WORLD,** requests(4), error**)**
- **!** do some work
- **call MPI\_WAITALL(**4, requests, statuses, error**)**
- **print \*,** buf(1), myid, buf(2)
- **call MPI\_FINALIZE(**error**)**

**end**

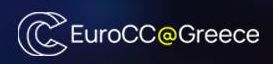

Let 
$$
x = [x_1 x_2 x_3 ... x_N]
$$
 be a vector in  $\mathbb{R}^N$  and  $x_i = i / (i + 1)$ 

*Write a MPI program to compute the dot product*

$$
X^{\mathrm{T}}X = X_1^2 + X_2^2 + ... + X_N^2
$$

*on P processes. It is not assumed N is divisible by P*

- Distribute x on P processes
- Calculate local dot products
- Global sum of local dot products

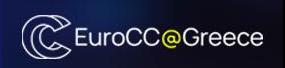

### Solution

```
program dot_product
implicit NONE
include 'mpif.h'
\mathbf{integer, parameter} :: N = 10000integer myid, numprocs, error, i
integer N_local, temp
real(8), allocatable, dimension(:) :: x
real(8) sum_local, sum_global, shift
```

```
call MPI_INIT(error)
```
**call MPI\_COMM\_RANK(MPI\_COMM\_WORLD,** myid, error**) call MPI\_COMM\_SIZE(MPI\_COMM\_WORLD,** numprocs, error**)**

```
N local = N / numprocesstemp=0
if(myid==(numprocs-1)) then
  temp = N - N local * numprocs
  N local = N local + temp
 endif
                                                   Find the local 
                                                 dimension (N_local) 
                                                    of vector x
```
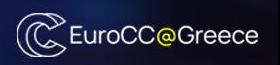

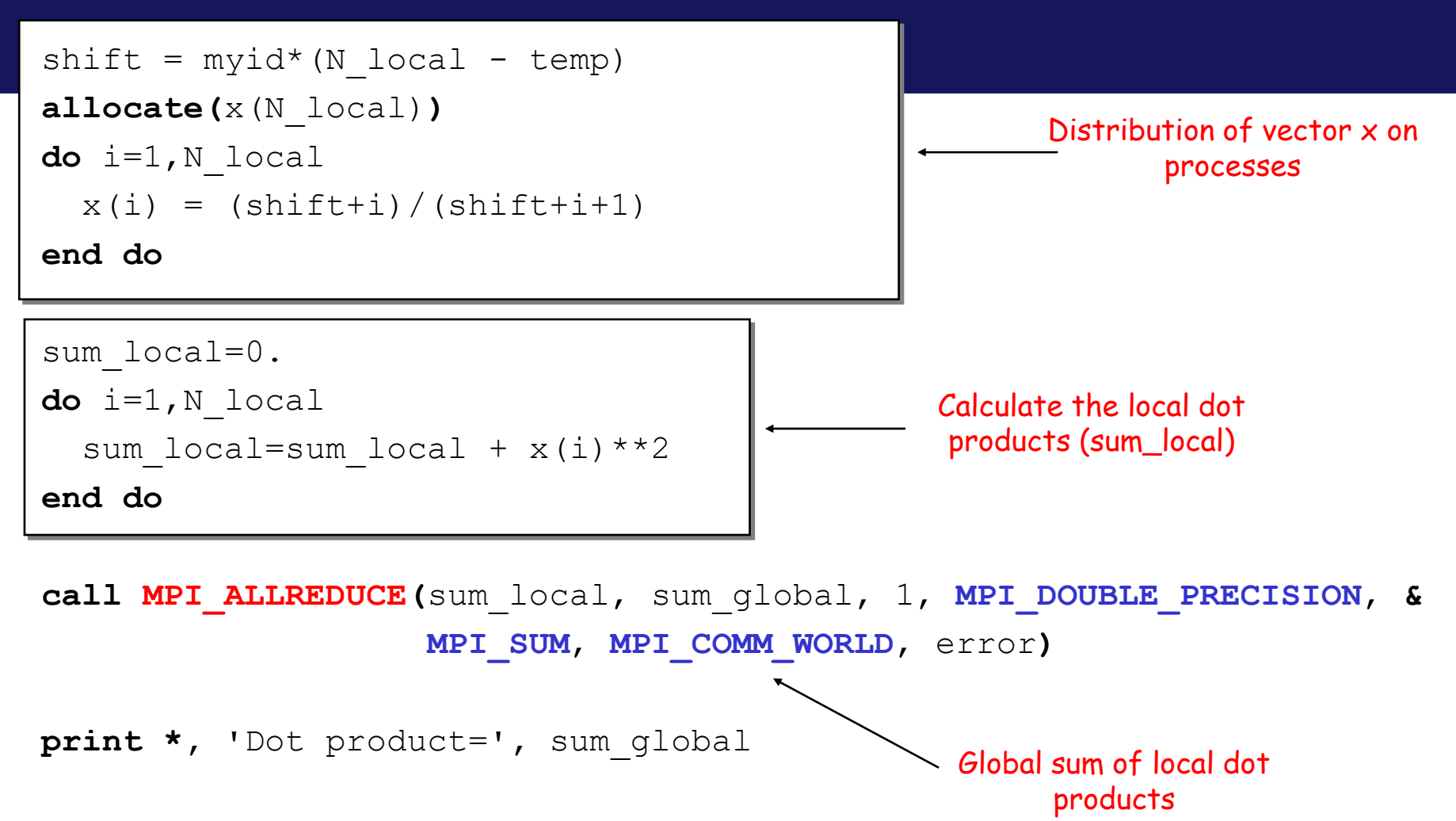

```
 call MPI_FINALIZE(error)
```
 **end**

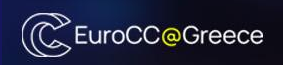

**https://hpc-workshop.chemeng.ntua.gr**

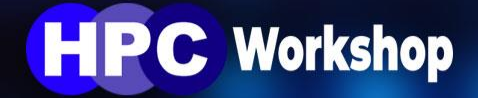

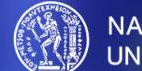

NATIONAL TECHNICAL<br>UNIVERSITY OF ATHENS

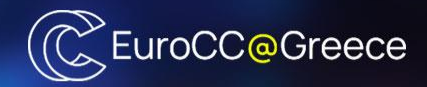

# **Large-Scale Scientific Computations**

School of **Chemical Engineering** 

**Computer Center** 

**School of Mechanical Engineering** 

**Parallel CFD** and Optimization Unit

School of **Electrical and Computer Engineering** 

> **Computing Systems** Laboratory

This workshop is dedicated to students with some programming experience to learn the three parallel programming models **MPI**, **CUDA** and **OpenMP**. It starts on beginners level but also includes some advanced features like the parallelization of a Krylov type solver. **Hands-on sessions** (in C and Fortran) allow students to immediately test and understand the main building blocks of these parallel programming models.

**Format:** On-Site, Hands-on **When:** Every year in July **Where:** NTUA School of Chemical Engineering (PC-Lab)

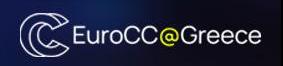